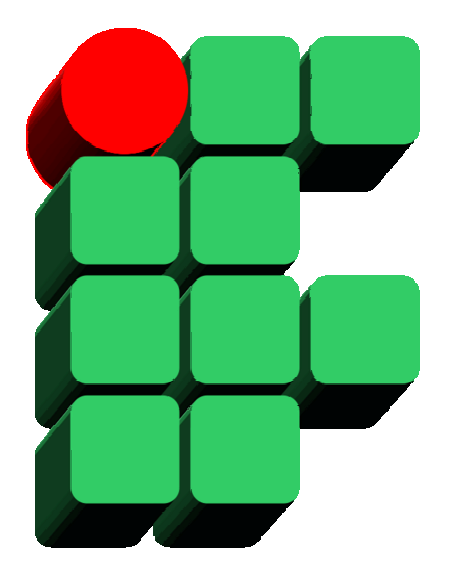

# **Formação de DBAs SQL Server 2008 Parte 3: Gerenciamento de Segurança**

Material Cedido pelo Professor Leandro Coelho Correia

# **Arquitetura de Segurança do SQL Server 2008**

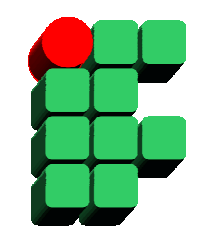

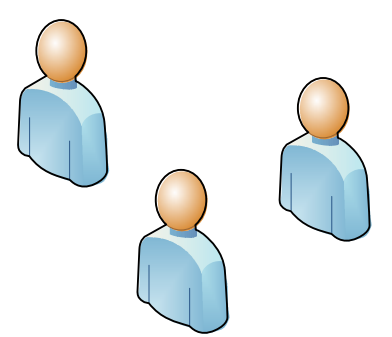

**PRINCIPALS**

 Entidades que solicitam acesso a recursos do SQL Server 2008.

**s** utdown **executeconnect**

**PERMISSIONS** Controles de segurança entre principals e securables.

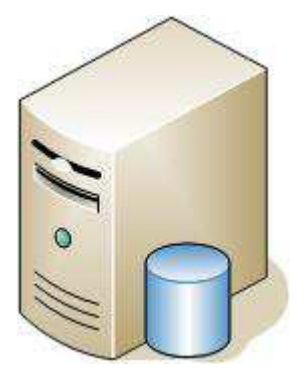

**SECURABLES**

 Objetos que podem ser gerenciados (criados, alterados, excluídos, configurados, etc).

# **Principals**

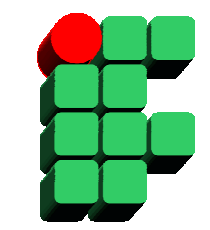

- • O SQL Server 2008 reconhece as seguintes entidades como principals:
	- Login
		- Controla o acesso a uma instância do SQL Server 2008;
		- $\bullet$  Utilizado para realizar a autenticação de uma entidade (pessoa, grupo de pessoas, empresa, etc) frente ao SQL Server 2008;
		- Podem ser usadas as credenciais de um usuário do sistema operacional ou do SQL Server a depender do modo de autenticação configurado.
	- User
		- Controla o acesso aos bancos de dados de uma instância;
		- Para obter acesso aos objetos de um banco de dados o usuário deve possuir um login válido na instância desejada e um user no banco de dados em questão.
	- Role:
		- Agrupamento de logins, users ou roles;
		- Usada para facilitar a administração de segurança.

# **Criando Logins**

• Criação de logins para autenticação via SQL Server 2008:

#### **CREATE LOGIN** login\_name **WITH PASSWORD =** 'password' **[HASHED] [MUSTCHANGE]**

- –HASHED: Indica que a senha informada já está criptografada;
- – MUST\_CHANGE: Força o usuário a trocar a senha no próximo logon. As opções CHECK\_EXPIRATION e CHECK\_POLICY precisam estar habilitadas.
- $\bullet$ Criação de logins para autenticação via Windows:

**CREATE LOGIN** [domain\login\_name] **FROM WINDOWS**

# **Criando Logins**

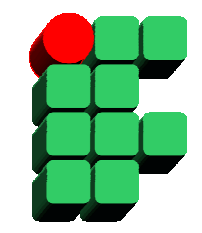

- • Opções de criação dos logins (cláusula WITH):
	- **SID =** sid
		- Especifica com qual ID o login será criado. Caso esse parâmetro seja omitido, o SQL Server 2008 atribue um ID automaticamente.
	- – **DEFAULT\_DATABASE =** database\_name
		- Determina o banco de dados padrão ao efetuar logon.
	- – **DEFAULT\_LANGUAGE =** language
		- Especifica a linguagem padrão para o login criado.
	- – **CHECK\_EXPIRATION =** { ON | OFF}
		- Ativa ou desativa a política de expiração de senha para o login criado.
	- – **CHECK\_POLICY =** { ON | OFF}
		- Ativa ou desativa a política de senha d Windows para o login criado.

# **Criando Logins**

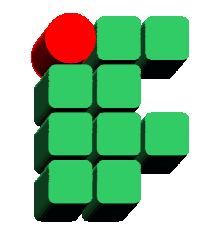

 $\bullet$ Exemplos de criação de logins:

> CREATE LOGIN leandro WITH PASSWORD = 'abCxyZ30' MUST\_CHANGE, CHECK\_EXPIRATION = ON, CHECK\_POLICY = ON;

CREATE LOGIN [LAB\leandro] FROM WINDOWSWITH DEFAULT\_DATABASE = bd\_treinamento ;

> **Obs.: Logins podem ser alterados através do comando ALTER LOGIN e excluídos através do comando DROP LOGIN.**

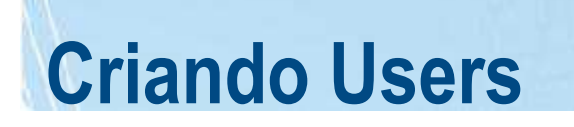

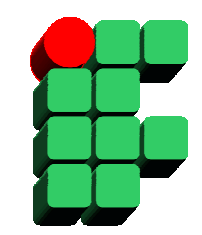

•Criação de user para um login existente:

**CREATE USER** user\_name **{ FOR | FROM } LOGIN** login\_name;

•Criação de user sem login associado:

**CREATE USER** user\_name **WITHOUT LOGIN**;

# **Criando Users**

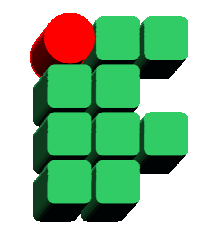

 $\bullet$ Exemplos:

CREATE USER lcorreia FOR LOGIN leandro;

CREATE USER lcorreia WITHOUT LOGIN;

**Obs.: Users podem ser alterados através do comando ALTER USER e excluídos através do comando DROP USER.**

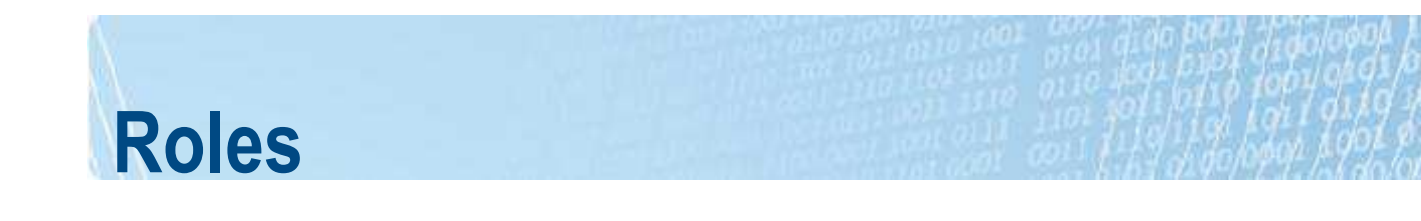

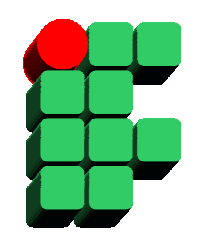

- $\bullet$  No SQL Server 2008, existem permissões associadas aos logins que permitem a realização de operações no escopo de uma instância e permissões associadas aos users que permitem a realização de operações no escopo de um banco de dados;
- • Para associar um conjunto de permissões de uma instância a um conjunto de logins, são utilizadas fixed server roles;
- $\bullet$  Para associar um conjunto de permissões de um banco de dados a um conjunto de users, são utilizadas database roles.

# **Roles**

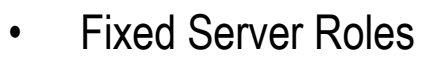

- Controlam permissões sobre operações que interferem no funcionamento de uma instância do SGBD (create database, shutdown, control server, etc);
- Podem ser associadas a logins;
- –Novas server roles não podem ser criadas e as pré-definidas não podem ser alteradas.
- • Database Roles
	- Controlam permissões sobre operações que manipulam objetos de um banco de dados (insert, update, delete, select, connect, control, etc);
	- Podem ser associadas a users;
	- Em cada banco de dados, existe um conjunto pré-definido de roles chamadas fixed database roles que facilitam o gerenciamento de permissões. Fixed database roles não podem ser alteradas;
	- É possível criar novas database roles.

#### **Fixed Server Roles**

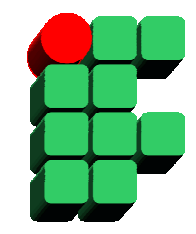

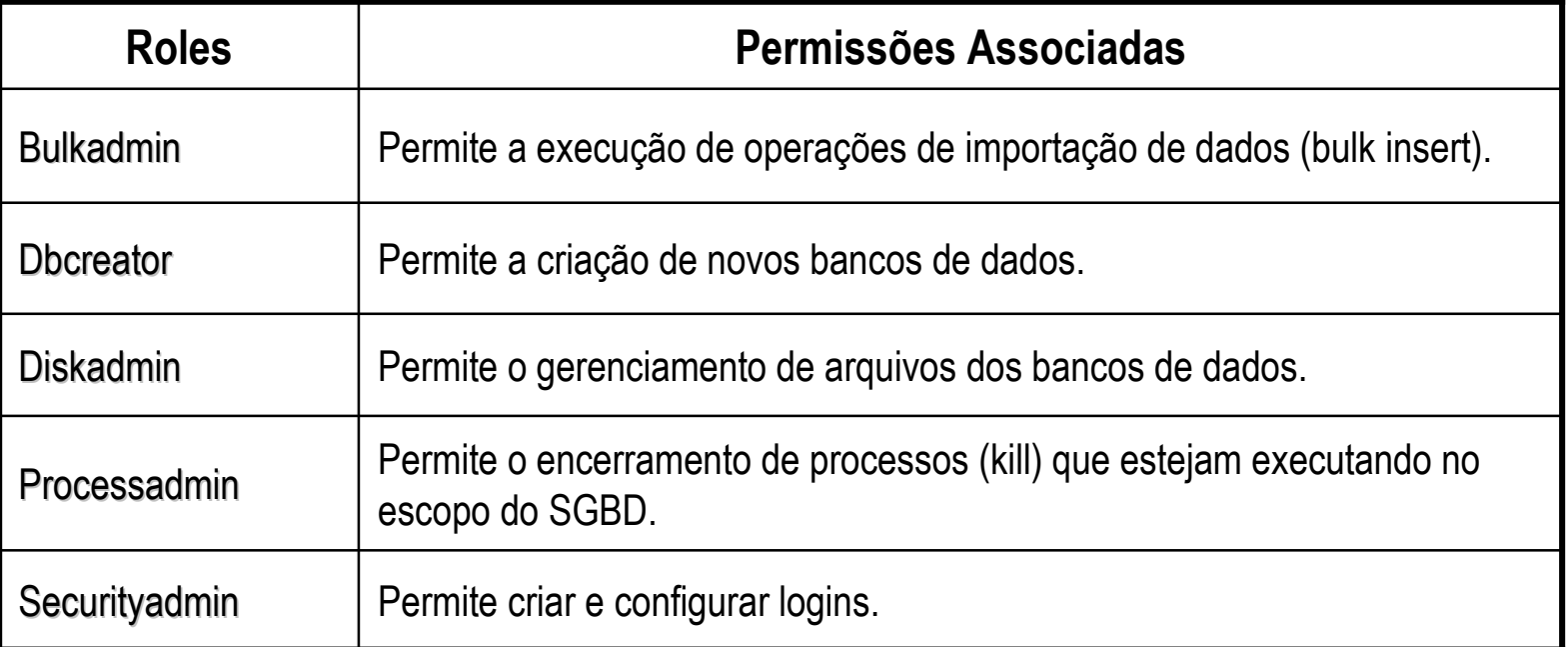

#### **Fixed Server Roles**

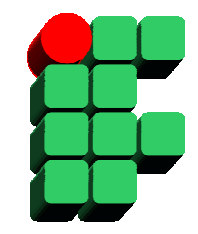

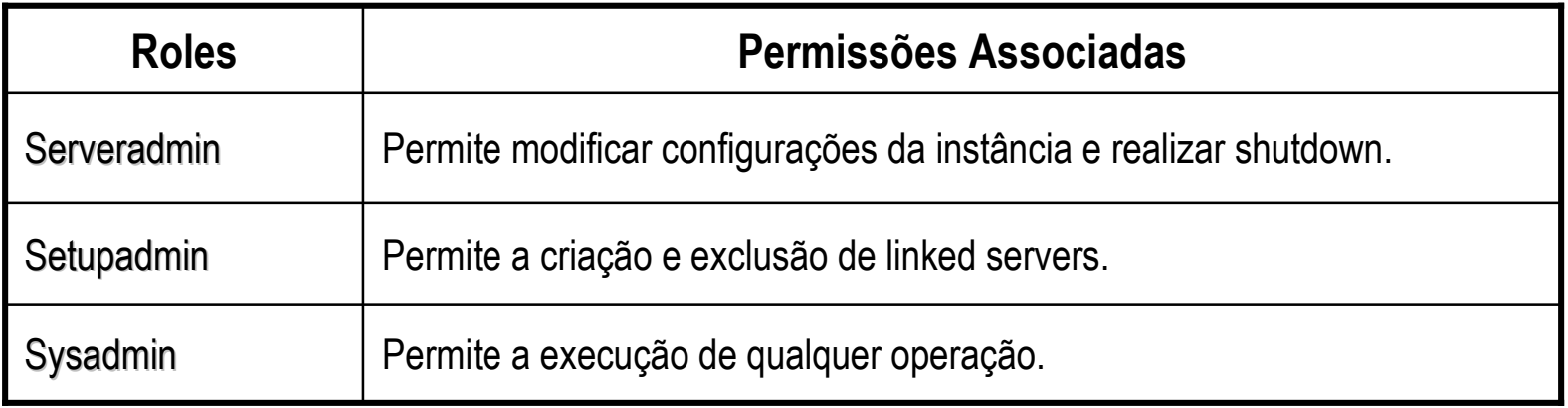

#### **Fixed Database Roles**

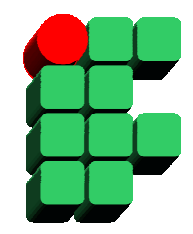

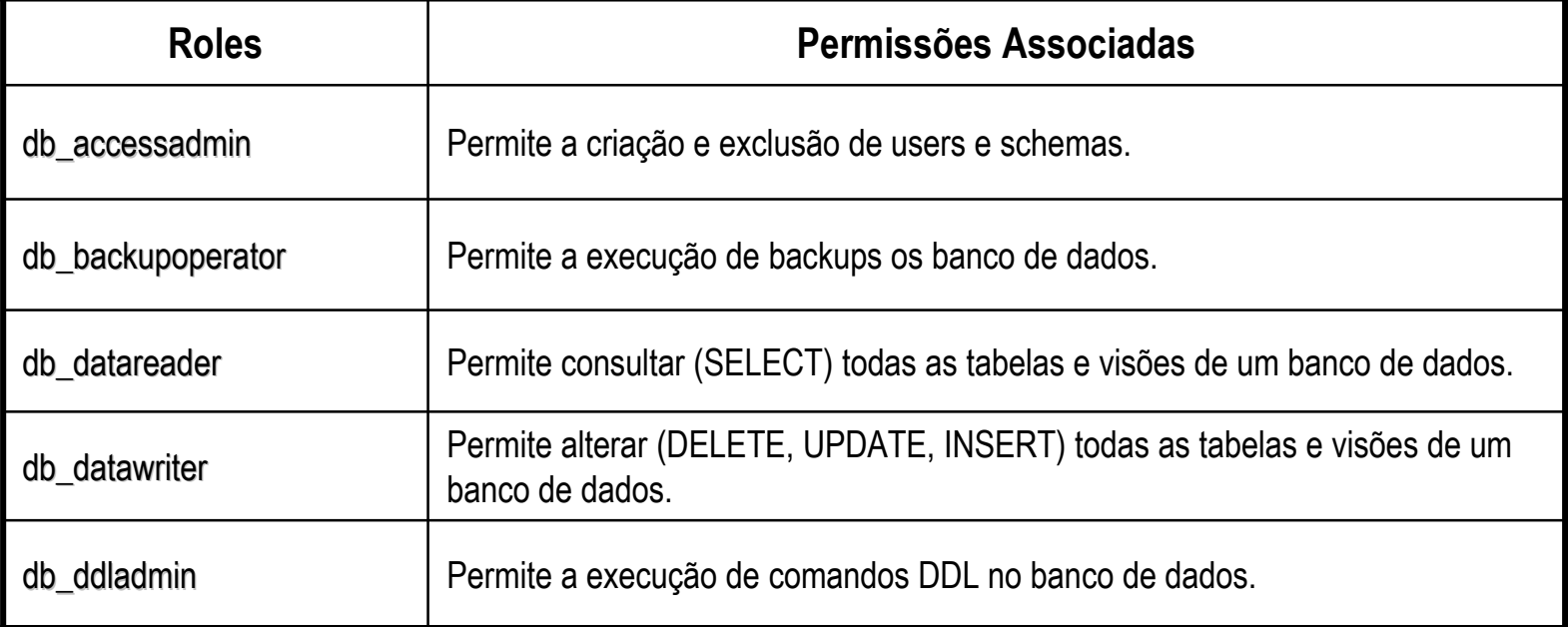

#### **Fixed Database Roles**

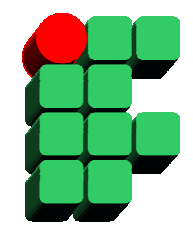

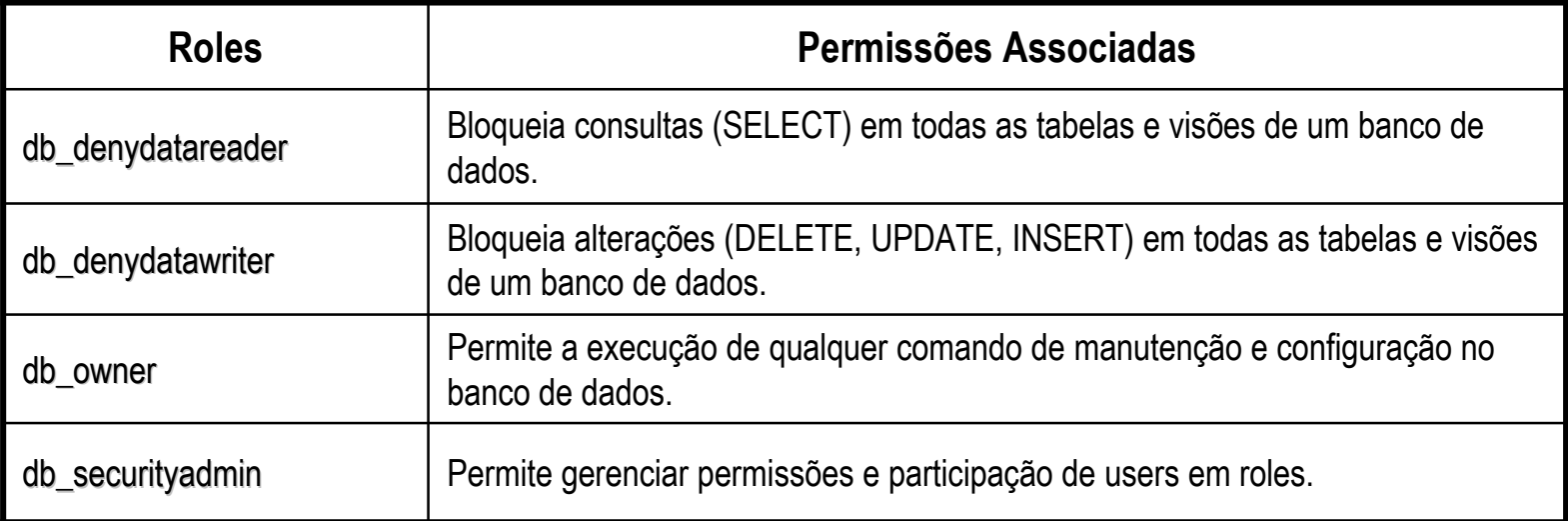

#### **Criando Database Roles**

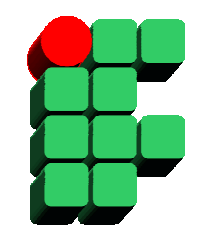

 $\bullet$ Sintaxe:

**CREATE ROLE** role\_name **[AUTHORIZATION** owner\_name**]**

 $\bullet$ Exemplo:

CREATE ROLE alunos\_treinamento\_sql;

**Obs.: Roles podem ser alteradas através do comando ALTER ROLE e excluídas através do comando DROP ROLE.**

## **Manutenção de Usuários em Roles**

- • Adicionando usuários a uma role:
	- – Database Role:
		- **sp\_addrolemember** database\_role\_name, user\_name
	- Server Role:

**sp\_addsrvrolemember** login, server\_role\_name

- • Removendo usuários de uma role:
	- Database Role:

**sp\_droprolemember** database\_role\_name, user\_name

Server Role:

**sp\_dropsrvrolemember** login, server\_role\_name

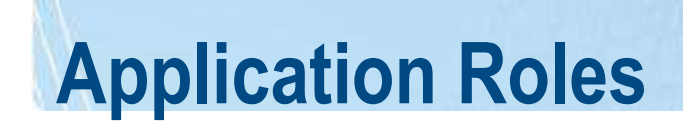

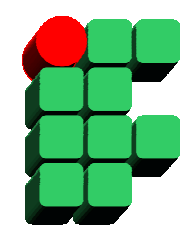

- $\bullet$  Permitem que aplicações acessem o banco de dados sem a necessidade criação de users;
- $\bullet$  Garante o acesso das aplicações ao banco de dados evitando o acesso direto dos usuários.

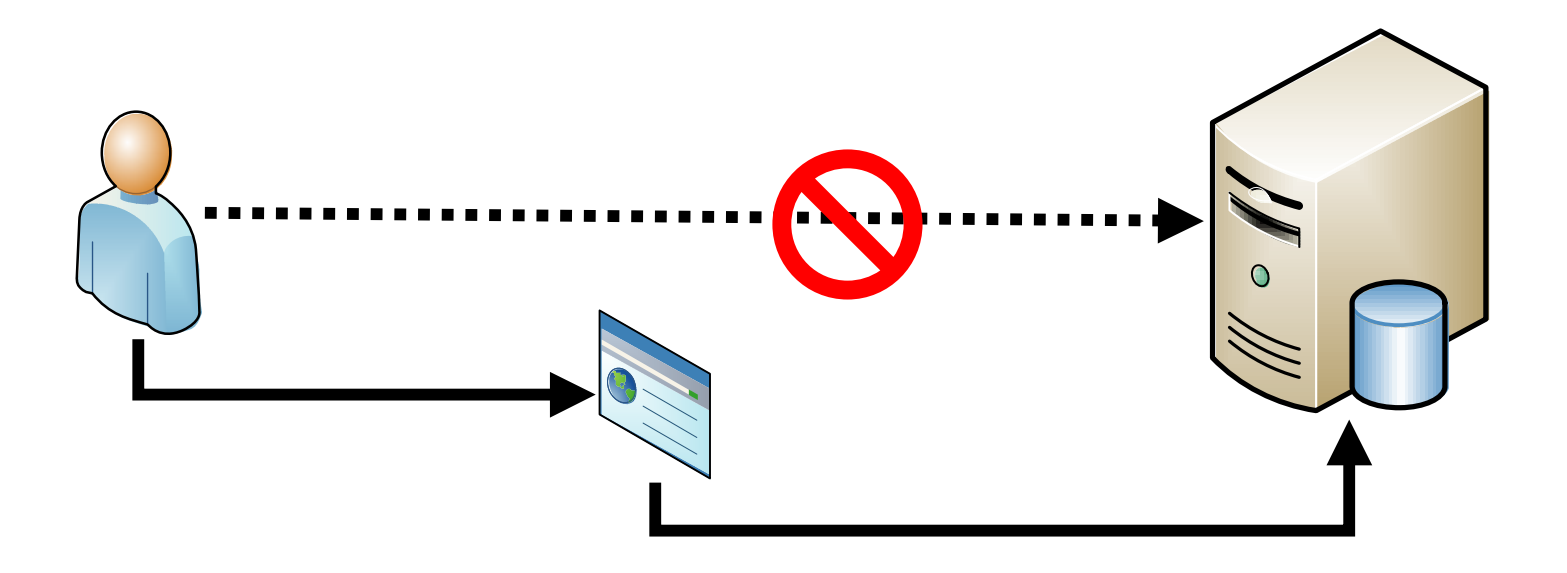

#### **Criando Application Roles**

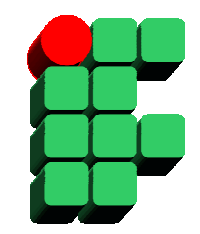

•Sintaxe:

> **CREATE APPLICATION ROLE** application\_role\_name **WITH PASSWORD =** 'password' **[ , DEFAULT\_SCHEMA =** schema\_name **]**

•Exemplo:

> CREATE APPLICATION ROLE excel\_frequencia\_treinamento WITH PASSWORD = 'abcXYZ'

> > **Obs.: Application Roles podem ser alteradas através do comando ALTER APPLICATION ROLE e excluídas através do comando DROP APPLICATION ROLE.**

# **Securables**

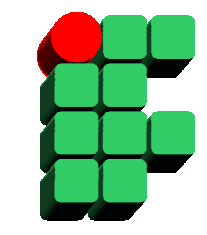

- $\bullet$ Securables são objetos que têm seu acesso controlado pelo SQL Server 2008;
- $\bullet$  Estão divididos em 3 categorias:
	- Server securables:
		- endpoints, logins, databases;
	- Database securables:
		- users, roles, application roles, assemblies, message types, schemas, etc;
	- Schema securables:
		- types, XML schema collections, object.

# **Securables**

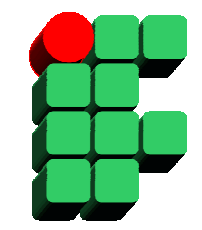

- •**Schemas** 
	- –Coleções de objetos que formam um único espaço de nomes (namespace);
	- No SQL Server 2000 os conceitos de schema e user eram acoplados, o que dificultava a manutenção de users;
	- – No SQL Server 2008, os conceitos de schema e user são desassociados. Isso permite que roles sejam proprietárias de schemas, simplificando a manutenção de users.

## **Criando Schemas**

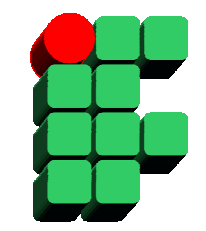

 $\bullet$ Sintaxe:

**CREATE SCHEMA** schema\_name **[AUTHORIZATION** owner\_name**];**

 $\bullet$ Exemplo:

CREATE SCHEMA fabricasw;

**Obs.: Schemas podem ser alterados através do comando ALTER SCHEMA e excluídos através do comando DROP SCHEMA.**

#### **Permissions**

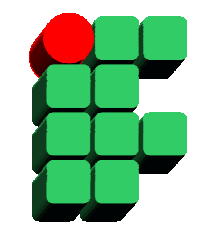

- • Controlam o acesso aos objetos do banco de dados e determinam que usuários podem executar determinadas operações;
- $\bullet$ Estabelecem as relações entre principals e securables;
- $\bullet$  Estão classificadas em duas categorias:
	- Server permissions:
		- Controlam o acesso dos DBAs a tarefas administrativas;
		- São estabelecidas através de fixed server roles ou através de comandos DCL.
	- – Database permissions:
		- Controlam o acesso a objetos e a execução de comandos em um banco de dados;
		- Podem ser estabelecidas através de database roles ou diretamente através de comandos DCL (Database Control Language).

#### **Concedendo Permissões**

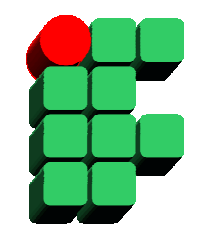

•Sintaxe:

#### **GRANT ALL | permission [ ,...n ] ON** securable **TO** principal **[ ,...n ] [ WITH GRANT OPTION ]**

•Exemplos:

> GRANT ALL ON Employee TO Joe, Mary WITH GRANT OPTION;GRANT INSERT, DELETE ON Employee TO Paul;GRANT CREATE PROCEDURE, CREATE VIEW TO Mike;GRANT SHUTDOWN TO Jack;

#### **Negando Permissões**

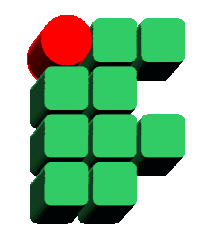

•Sintaxe:

#### **DENY ALL | permission [ ,...n ] ON** securable **TO** principal **[ ,...n ] [ CASCADE ]**

•Exemplos:

> DENY SELECT ON Employee TO Mary CASCADE;DENY ALL ON Employee TO Paul;DENY CREATE VIEW TO Mike;DENY SHUTDOWN TO Joe;

#### **Removendo Permissões**

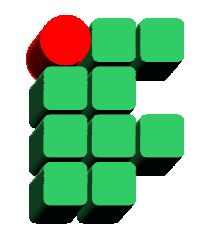

•Sintaxe:

> **REVOKE GRANT OPTION FOR** principal **REVOKE ALL | permission [ ,...n ] ON** securable **TO** <sup>|</sup>**FROM** principal **[ ,...n ] [ CASCADE ]**

 $\bullet$ Exemplos:

> REVOKE GRANT OPTION FROM Mary;REVOKE ALL ON Employee FROM Joe CASCADE;REVOKE CREATE PROCEDURE FROM Mike;REVOKE SHUTDOWN FROM Jack;

#### **Composição de Permissões**

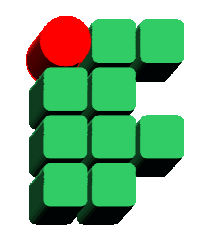

- $\bullet$  O GRANT é propagado de escopo maior para o menor. Isso significa que se um userpertence a uma role e esta role possui uma determinada permissão, o user herda essa permissão;
- $\bullet$  O DENY prevalece em quaquer escopo. Isso significa que se um user possuir um DENY para uma determinada permissão, mesmo que ele pertença a uma role que possui GRANT para a mesma permissão, o DENY prevalece;
- $\bullet$ O REVOKE é utilizado para remoção de GRANT ou DENY.

#### **Composição de Permissões**

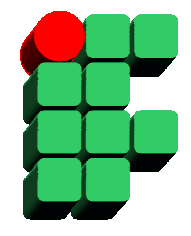

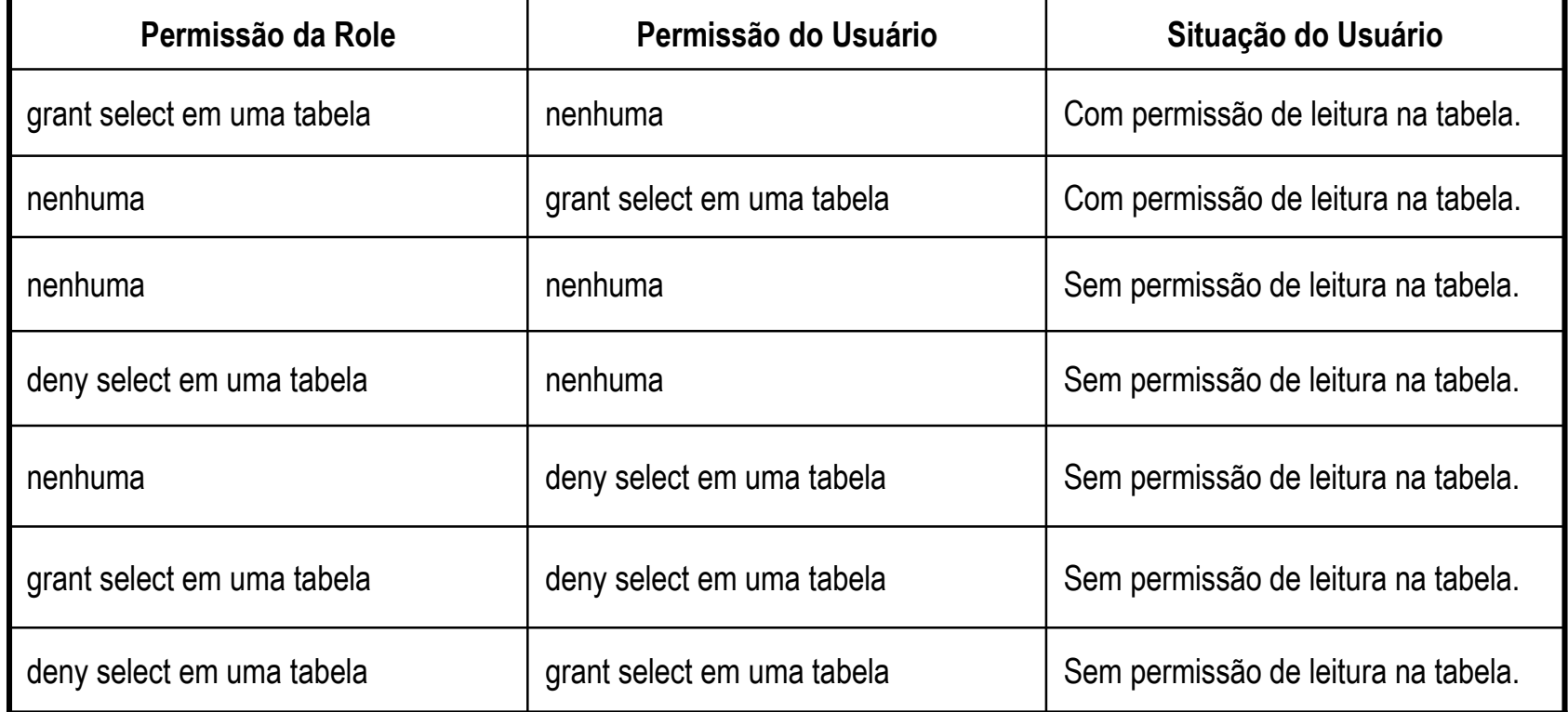

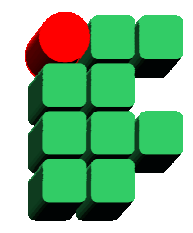

 $\bullet$  Arquitetura de Criptografia do SQL Server 2008

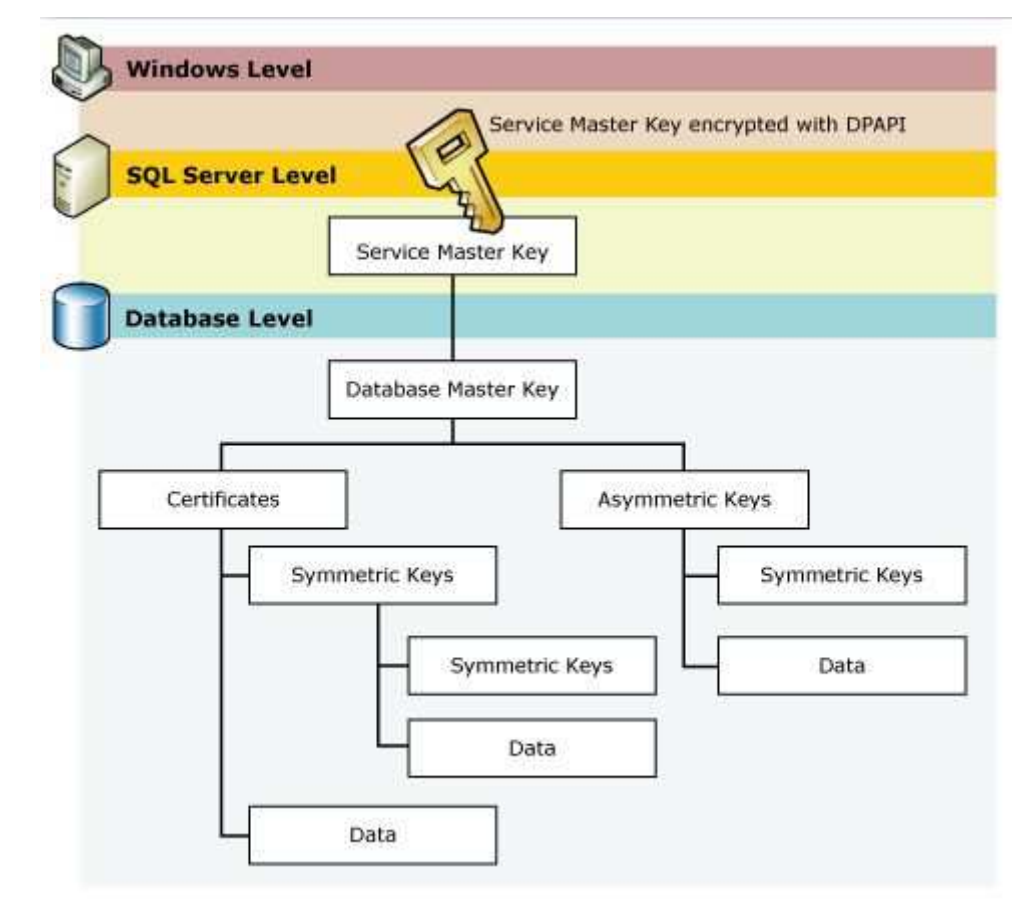

Fonte: Microsoft SQL Server 2008 Books Online

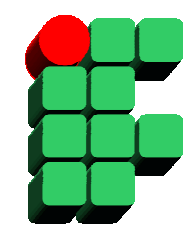

- $\bullet$  Service Master Key:
	- – Criada automaticamente pelo SQL Server 2008 quando a primeira solicitação de criptografia é gerada;
	- Derivada das credenciais da conta que executa o serviço do SQL Server 2008 e cifrada usando a DPAPI (Windows Data Protection API);
	- Para restaurar um backup de um banco de dados cifrado é necessário conhecer a service master key da instância onde o backup foi realizado.

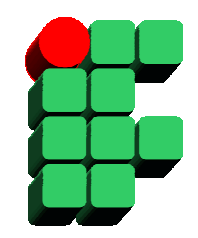

- $\bullet$  Database Master Key:
	- Utilizada para cifrar chaves assimétricas e certificados no banco de dados onde foi criada;
	- Cada banco de dados que utiliza criptografia precisa ter uma database masterkey criada;
	- A database master key é criada manualmente através do comando abaixo: CREATE MASTER KEY ENCRYPTION BY PASSWORD = 'abcXYZ'

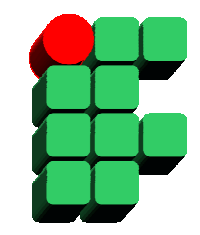

- • Symmetric Keys (Chaves Simétricas):
	- –Utilizam a mesma chave para cifrar e decifrar os dados;
	- – Implementam um mecanismo de criptografia com menor custo de processamento, mas não é tão eficaz quanto as chaves assimétricas e os certificados.

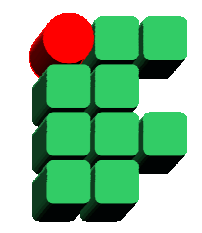

- $\bullet$  Asymmetric Keys (Chaves Assimétricas):
	- – Utilizam um modelo de chave pública e privada;
		- Os dados podem ser criptografados com a chave privada e todo mundo que possuir a chave pública poderá decriptografar a informação. (autenticidade do emissor);
		- Os dados podem ser criptografados com a chave pública e somente aquele que possuir a chave privada poderá decriptografar <sup>a</sup> informação(sigilo da informação).
	- Implementam um mecanismo de criptografia eficiente, mas com alto custo de processamento;
	- Podem ser usadas para cifrar dados ou chaves simétricas.

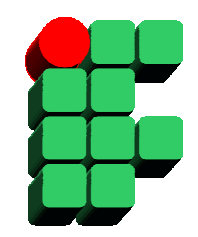

- $\bullet$  Certificates (Certificados):
	- – Documento digital assinado com a chave pública de uma entidade (pessoa, empresa, etc);
	- Emitido por uma autoridade certificadora que garante a autenticidade da entidade que possui o certificado;
	- O SQL Server 2008 reconhece certificados no padrão X.509 e permite a criação de certificados próprios ou a importação de certificados previamente criados.

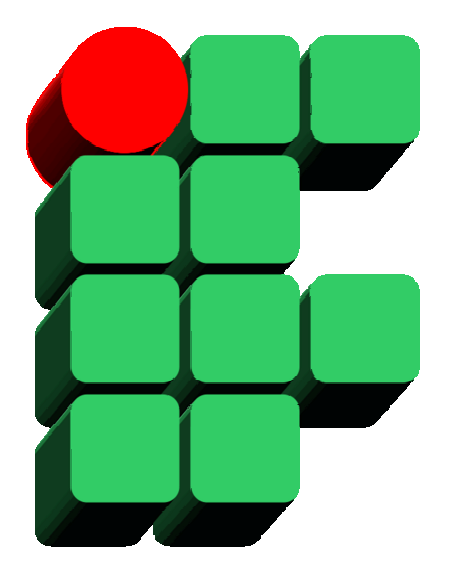

## **Formação de DBAs SQL Server 2008 Parte 3: Gerenciamento de Segurança**

Material Cedido pelo Professor Leandro Coelho Correia